## GAS Tutorial - 2. Command-line Options

## Young W. Lim

#### 2016-03-01 Tue

Young W. Lim [GAS Tutorial - 2. Command-line Options](#page-8-0) 2016-03-01 Tue 1 / 9

 $\blacksquare$ 

<span id="page-0-0"></span>

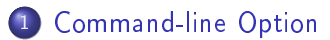

Þ

э D. ×

**K ロ ▶ K 伊 ▶ K** 

É

### "Using as", Dean Elsner, Jay Fenlason & friends

I, the copyright holder of this work, hereby publish it under the following licenses: GNU head Permission is granted to copy, distribute and/or modify this document under the terms of the GNU Free Documentation License, Version 1.2 or any later version published by the Free Software Foundation; with no Invariant Sections, no Front-Cover Texts, and no Back-Cover Texts. A copy of the license is included in the section entitled GNU Free Documentation License.

CC BY SA This file is licensed under the Creative Commons Attribution ShareAlike 3.0 Unported License. In short: you are free to share and make derivative works of the file under the conditions that you appropriately attribute it, and that you distribute it only under a license compatible with this one.

<span id="page-2-0"></span>∢ □ ▶ ⊰ 何 ▶ ⊰ ∃ ▶ ⊰

enable listing output

- $\bullet$  '-ah' a high-level language listing
- '-al' an output-program assembly listing
- '-as' a symbol table listing
- `-ag' print version, switches passed, or time stamp.
- $\bullet$  '-ac' to omit false conditionals from a listing.
- $\bullet$  '-ad' to omit debugging directives from the listing.

つひひ

to add a path to the list of directories as searches for files specified in .include directives

- can use `-I' as many times
- $\bullet$  the cwd is always searched first

- Local symbols with symbol prefixes
	- L' for ELF systems
	- L' for a out systems
- Normally both as and ld discard such symbol
- **•** use -L to retain those local symbols in the object file

This feature combines the input source file(s) with a hex dump of the corresponding locations in the output object file The format of this listing can be controlled by directives inside the assembler source

- .list
- **.** title
- .sbttl
- **o** psize
- **.**eject

- treat all data-section data in the text section.
- the data section part of your object file is zero bytes long
- o generate shorter address displacements

 $\Omega$ 

# $\overline{\text{TTT}}$

<span id="page-8-0"></span> $\equiv$  990

メロト メタト メミト メミト